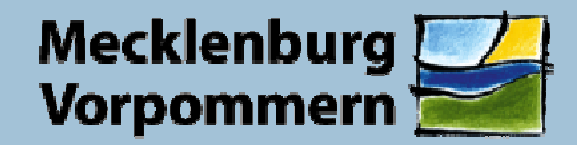

# **Das Landschaftsinformationssystem (LINFOS)**

## **Aufbau, Bestandteile und Datenflüsse**

Harald Karl, LUNG 230

Güstrow, 8. Juni 2010

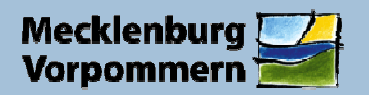

# **Gliederung**

- Was ist LINFOS ? eine Annäherung
- Entwicklung der Geodatenverarbeitung im LUNG
- Gesetzliche Grundlagen
- ≻ "Ein- und Ausgänge" von LINFOS
- Datenfluss und Datenumfang
- Technische Nutzungsmöglichkeiten
- Veranstaltungskonzept / Vortragsüberblick

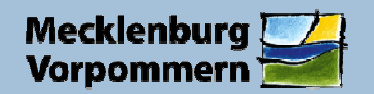

# **Landschaftsinformationssystem**

# **L I N F O S**

- - Geografisches Informationssystem (GIS)
	- > Technik / Programm
- Geofachdaten Naturschutz > Informationen / Daten

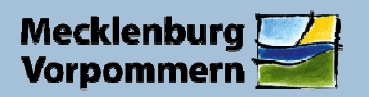

# **Definition Geodaten und GIS**

Geodaten bestehen aus Objekten (Flächen, Linien oder Punkten), die einen geografischen Raumbezug haben, sog. Geometrien, kombiniert mit jeweils mindestens einer dazugehörigen Sachdatentabelle (sog. Attributtabelle).

In der Sachdatentabelle können prinzipiell beliebig viele Informationen zu jeder Geometrie gespeichert werden.

In einem Geografischen Informationssystem (GIS) werden Geodaten erfasst, visualisiert und ausgewertet.

Man unterscheidet:

Geobasisdaten = Topografische Karten, Luft- und Satellitenbilder etc.

Geofachdaten (Naturschutz) = Daten zu Arten, Lebensräumen, Landschaften, Schutzgebieten, tlw. auch Umweltmedien

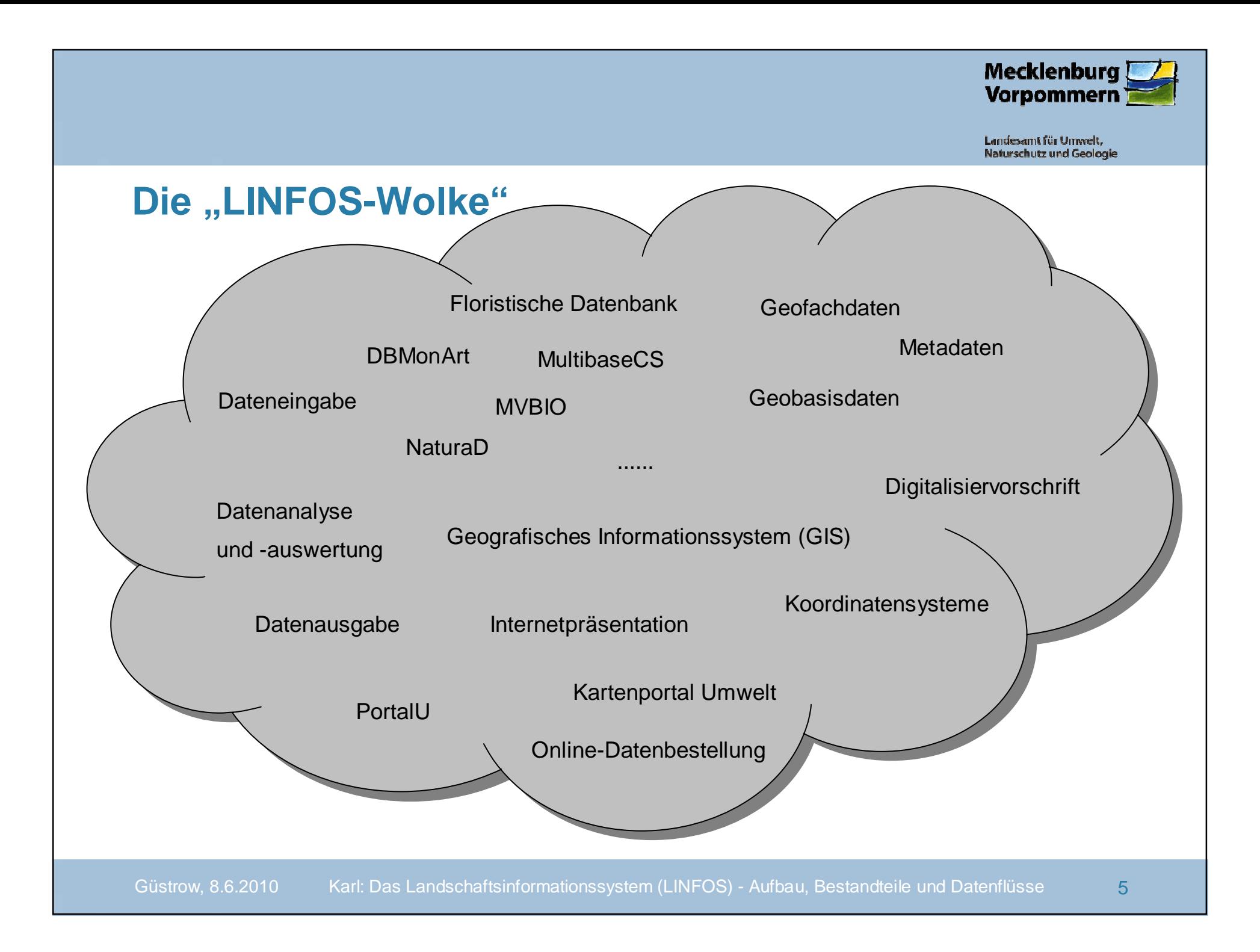

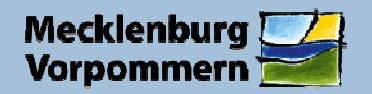

# **Entwicklung des GIS-Einsatzes im LUNG 1**

#### **1. Phase (~ 1990 - 1994): GIS-Expertensystem auf UNIX mit ArcInfo**

- Anlass der GIS-Einführung war die Biotop- und Nutzungstypenkartierung (landesweite Interpretation CIR-Luftbilder von 1991/92)
- Anschaffung der ersten Hard-/Software (UNIX-Workstations, ArcInfo-Kommandozeilen, großformatige Grafiktabletts) und Einstellung eines IT-Spezialisten
- viele GIS-Dienstleistungen ausgelagert (z.B. LABL = Landesweite Analyse und Bewertung der Landschaftspotentiale)
- $\triangleright$  teilweise wurde GIS eher als "Kartenzeichenprogramm" eingesetzt (z.B. bei Erstausgabe der GLRP)

#### **2. Phase (~ 1995 - 1999): ArcView und Geodatenpool**

- Ende 1996: 1-2 Mitarbeiter der Abteilung Naturschutz beginnen mit Arbeitsplatz-PCs und ArcView2 unter Windows-Oberfläche
- > 1997: Erster "Geodatenpool": georeferenzierte Rasterkarten und einige Vektor-Grundtopografien<br>(z B. Markeebeider Bieskerte) (z.B. Markscheider-Risskarte)
- > ab 1998: Entwicklung der ArcView-Applikation "LINFOS" (basierend auf niedersächsischen NGIS;<br>Versien 1 wer reine Teetversien) Version 1 war reine Testversion)

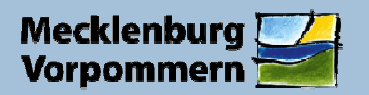

# **Entwicklung des GIS-Einsatzes im LUNG 2**

#### **3. Phase (~ 2000 - 2005): Applikation "LINFOS", Datenstrukturierung u. -dokumentation**

- Anfang 2001: LINFOS 2 wird als erste Version an die Naturschutzbehörden ausgeliefert
- Okt. 2001: erste Fassung der Standarddatenstruktur sowie der systematischen Dokumentation der Daten ("Metadaten") liegt vor
- > 2002: LINFOS 3, 2004: LINFOS 4 wird ausgeliefert (jeweils stark ausgeweitete Datenbestände in Standardstruktur mit Metadaten) Standardstruktur mit Metadaten)

#### **4. Phase (~ 2006 - 2010): Datenangebot im Internet, Kartenportal Umwelt**

- ab 2005: Konzeptionelle Überlegungen für eine Web-GIS-Lösung; Übergangsweise Einführung von "LINFOS light" im Internet (noch kein echtes "Web-GIS")
- 2006: Start des "Kartenportals Umwelt" im **Intra**net (Entwicklung in Kooperation mit Schleswig-Holstein auf Basis von Open-Source-Software)
- Juli 2007: Start des "Kartenportals Umwelt" im **Inter**net ("Freischaltung durch Minister")
- > in dieser Phase auch:<br>Sacht starke Zunahm
	- > sehr starke Zunahme der verfügbaren Geobasis- und Geofachdaten
	- > systematische Ableitung von Konzepten und Planungen durch komplexe Geodatenverarbeitung im GIS (Beispiel: Gutachtliche Landschaftsrahmenplanung)

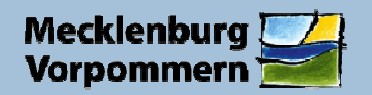

# **Gesetzliche Grundlagen**

### **Datenerhebung:**

### **Bundesnaturschutzgesetz (BNatSchG):**

§ 6 Beobachtung von Natur und Landschaft

### **Naturschutzausführungsgesetz (NatSchAG M-V):**

§ 3 Zuständigkeit der oberen Naturschutzbehörde

### **Datenbereitstellung**:

### **EU-Richtlinie über den Zugang der Öffentlichkeit zu Umweltinformationen**

> Verpflichtung der Öffentlichkeit "aktiv" und jedermann "auf Anfrage" Informationen über die Umwelt bereitzustellen

#### **Umweltinformationsgesetz des Bundes + Landes-Umweltinformationsgesetz**

#### **EU-Richtlinie zur Schaffung einer Geodateninfrastruktur in der Gemeinschaft"INSPIRE"**

 > Verpflichtung webbasierte Online-Dienste für Suche, Visualisierung und Download von Geodaten bereitzustellen

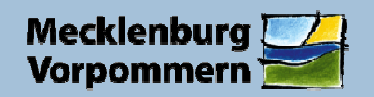

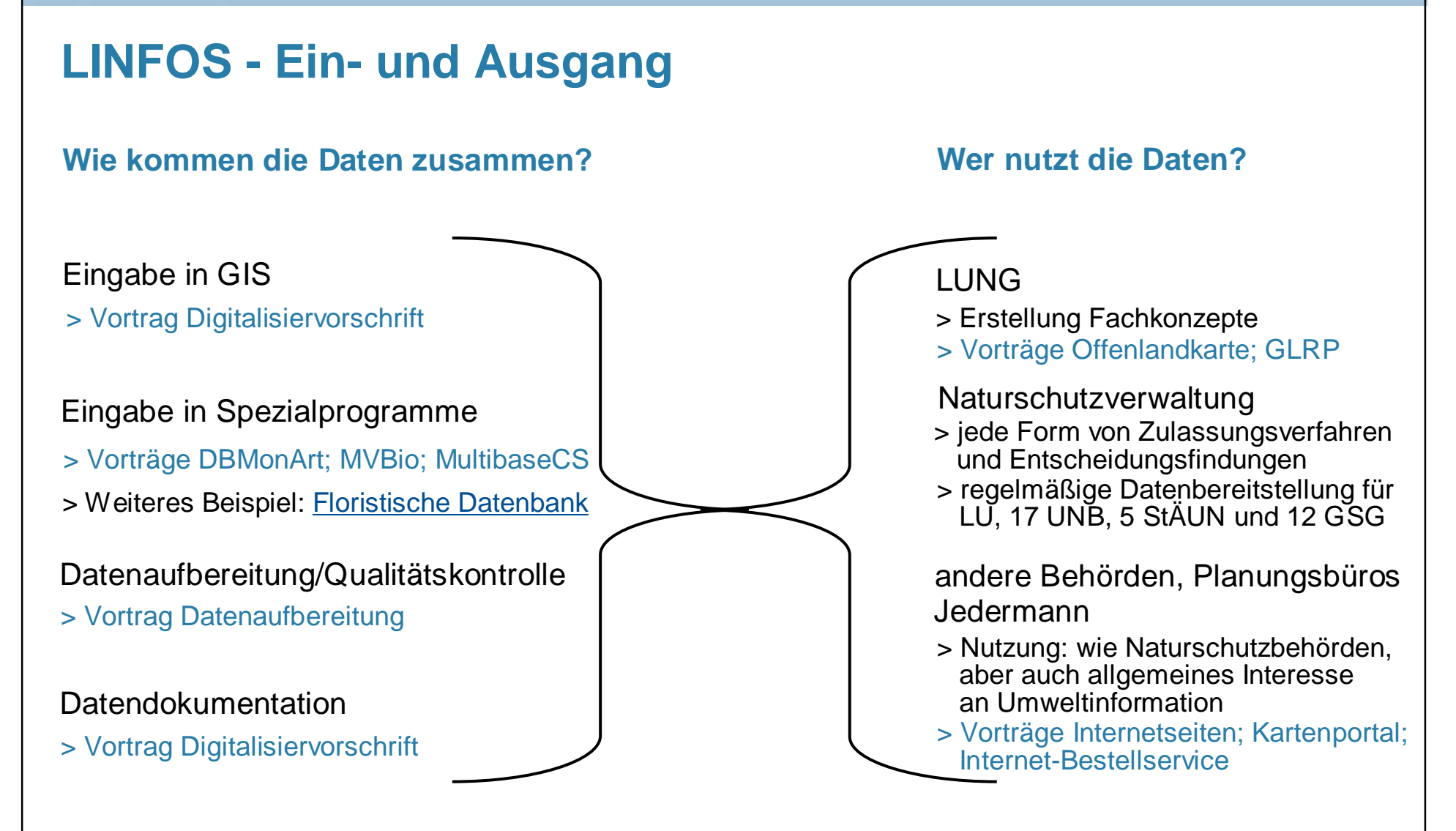

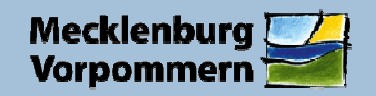

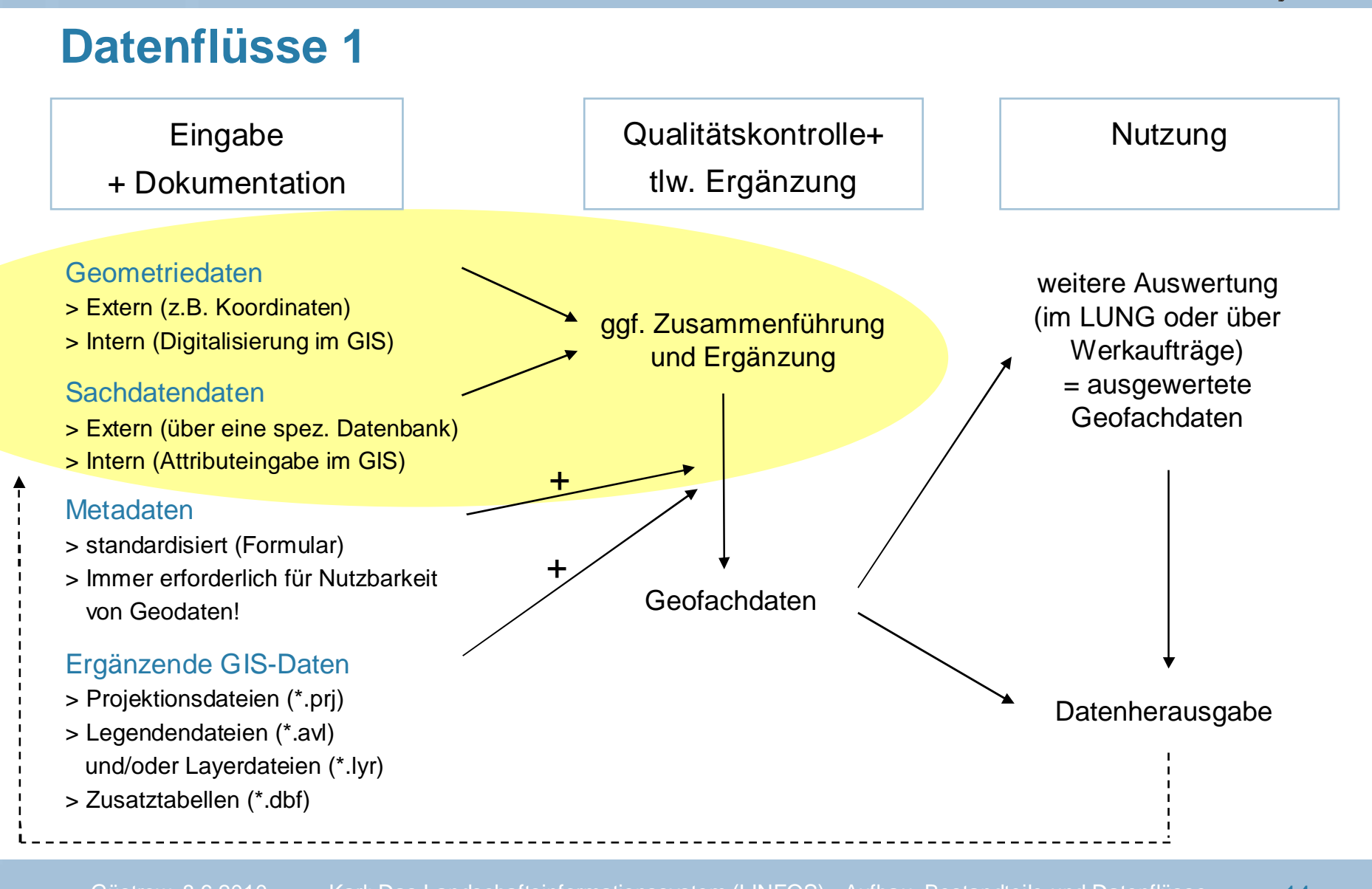

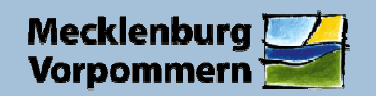

## **Datenflüsse 2**

#### **Artenmonitoring**

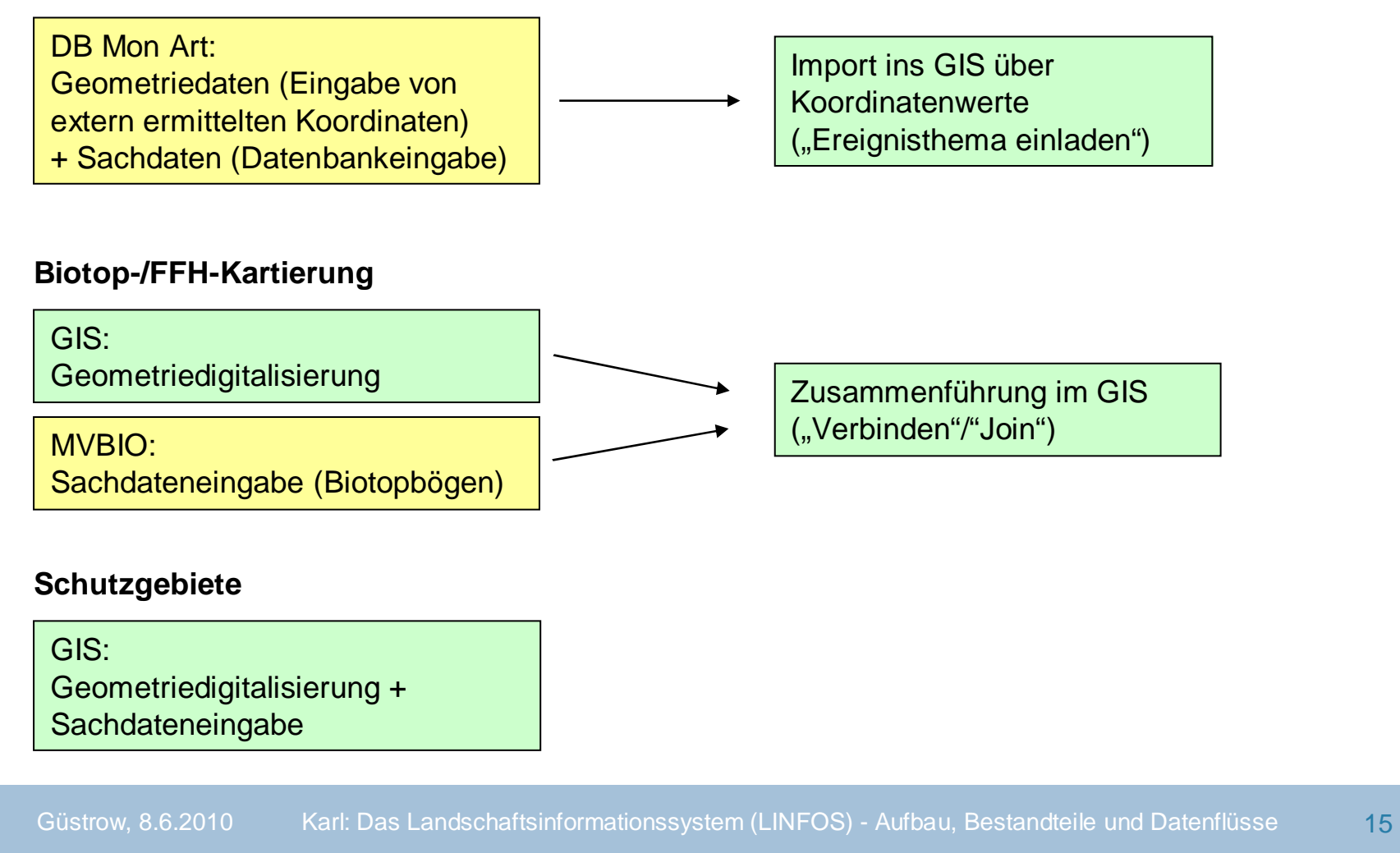

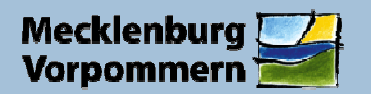

# **Datenumfang Geofachdaten Naturschutz**

Geofachdatenbestände insgesamt: ca. 360 Shapefiles

Geodatenlaufwerk des LUNG: ca. 73.000 Dateien in 390 Ordnern

Speicherplatz: ca. 6 GB

(Hinweis: mit allen Hilfsdateien, archivierten älteren Versionen, Formblattdateien, wie Biotopbögen etc.)

Im Kartenportal Umwelt online verfügbar: ca. 140 Themen

Biotop- und Nutzungstypenkartierung (CIR-Luftbildinterpretation): ca. 1,1 Millionen Geometrien

terrestrische Kartierung geschützter Biotope: ca. 204.000 Geometrien

Anzahl der Biotop-Erfassungsbögen: ca. 31.000

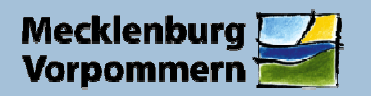

# **Technische Nutzungsmöglichkeiten von LINFOS-Daten**

#### ➤ **Als "fertige Karten"**

Beispiele: GLRP; SchutzgebieteWeg digital: Datei über Datenträger oder InternetVorteil: einfach zu nutzendes pdf-Format

Beispiel: GLRP Vorteil: komfortabel bei großflächigen KartenWeg analog: Papier (Plot)

alternativ:

lokal (z.B. Arc Reader)

#### $\blacktriangleright$ **In einem Geodatenviewer**

Weg: Internet (Browser, z.B. Internet-Explorer, Firefox)Beispiele: Kartenportal Umwelt MV; GAIA-MV; Viewer Geoportal.Bund; EUNISVorteil: eigenes Zusammenstellen von Karten und Analysemöglichkeiten

#### $\blacktriangleright$ **Über Geowebdienste**

Weg: Internet (WMS- oder WFS-Dienste)Beispiele: Dienste des <u>LUNG</u> oder des Landesamtes für Innere Verwaltung Vorteil: jederzeit aktuelle Daten im eigenen GIS verfügbar

#### $\blacktriangleright$ **In Form von Geodaten (i.d.R. Shapefiles)**

Vorteil: komplett eigene GIS-Verarbeitung, insb. wenn keine WMS-/WFS-Dienste nutzbar sindWeg: Internet (Download) oder Datenträger (nach Online-Bestellung)Beispiele: Download aus Kartenportal; Online-Bestell-Service

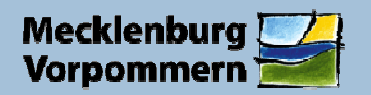

# **Veranstaltungsüberblick 1**

Leitgedanken:

- Vielfalt und Arbeitsaufwand bei der Geodatenerfassung, -auswertung und -ausgabe verdeutlichen
- daher viele, kurze Vorträge, die alle Facetten des LINFOS ansprechen und vielfältige Einstiegsinformationen geben
- ➤ Möglichkeit zum Dialog durch eingeplante Diskussionszeiten und Pausen

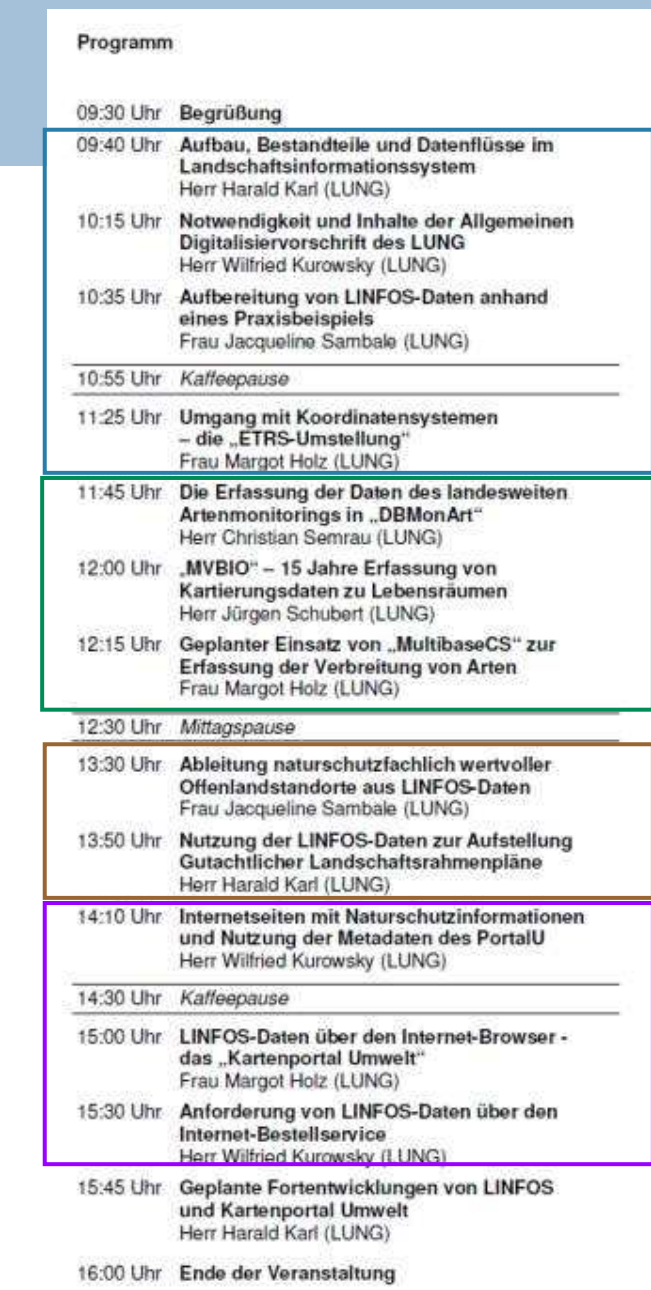

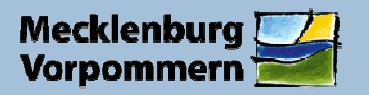

# **Veranstaltungsüberblick 2**

- **I. Das Landschaftsinformationssystem Überblick und Grundsätzliches**
- **II. Datenerhebung – wichtige Datenbanken zurErfassung von Arten und Lebensräumen**
- **III. Auswertung von Daten des LINFOS – Bsp. GLRP und Offenlandkarte**

### **IV. Nutzungs- und Bezugsmöglichkeiten vonLINFOS-Daten**

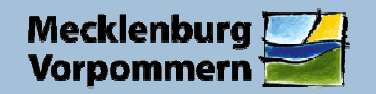

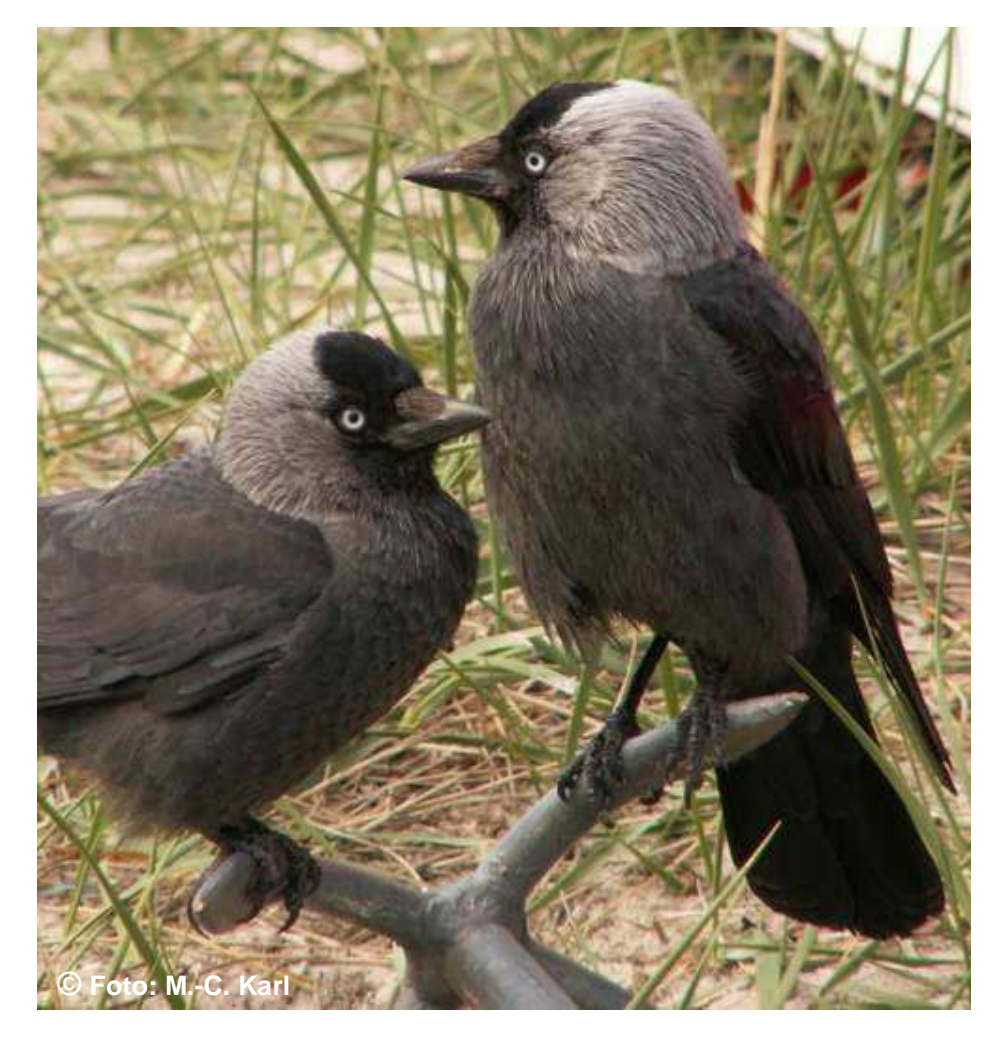

# **Vielen Dank für Ihre Aufmerksamkeit!**

Güstrow, 8.6.2010Karl: Das Landschaftsinformationssystem (LINFOS) - Aufbau, Bestandteile und Datenflüsse 24